**3D graphical representations, Multimodal programming, Everyone as a programmer, Liveness in programming**

#### *Future outlook*

## *References*

Jun Kato, Sean McDirmid, Xiang Cao, "DejaVu: Integrated Support for Developing Interactive Camera-Based Programs", In *Proc. UIST '12*, pp.189-196. Jun Kato, Daisuke Sakamoto, Takeo Igarashi, "Picode: Inline Photos Representing Posture Data in Source Code", In *Proc. CHI '13*, pp.3097-3100.

(1) create an image processing component by annotating **example** video input (2) connect components to build a graph and see it in action by playing the video (3) edit component implementation if needed

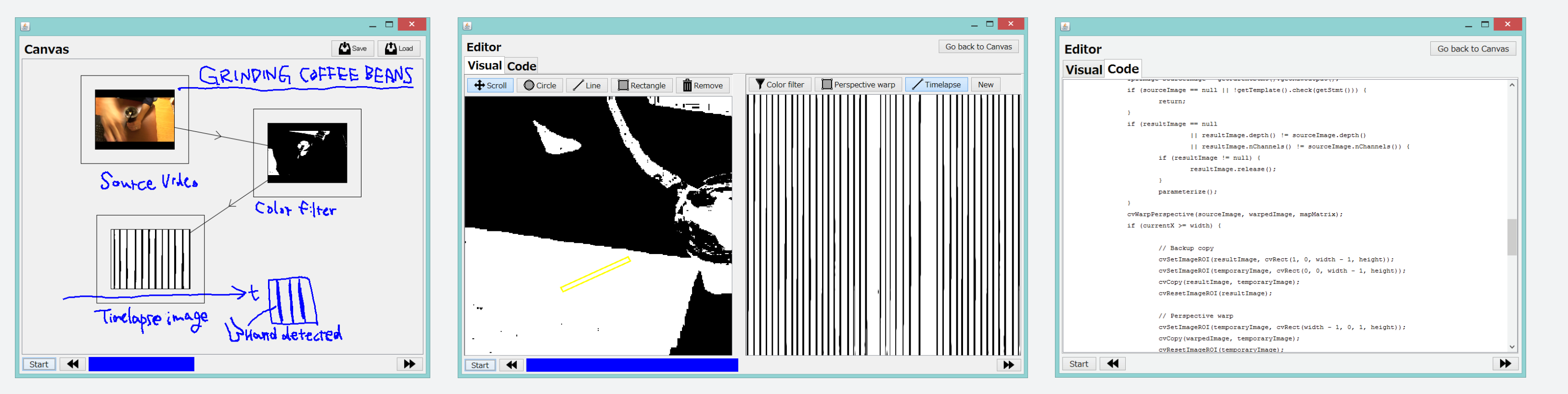

**Annotations on photos & videos for specifying program behavior** Graphical representations of functions

**Videos for understanding dynamic behavior of the program** Graphical representations of variables, [Kato et al., UIST'12]

**Existing approaches:** Programming by Example is good for the end-user but not always the best for the programmer. *Text-based programming + external tools* help the programmer but could be better when integrated.

> (1) record **example** program execution (2) replay to review the execution (3) rewrite code to update implementation (4) update results by re-executing the program with recorded data

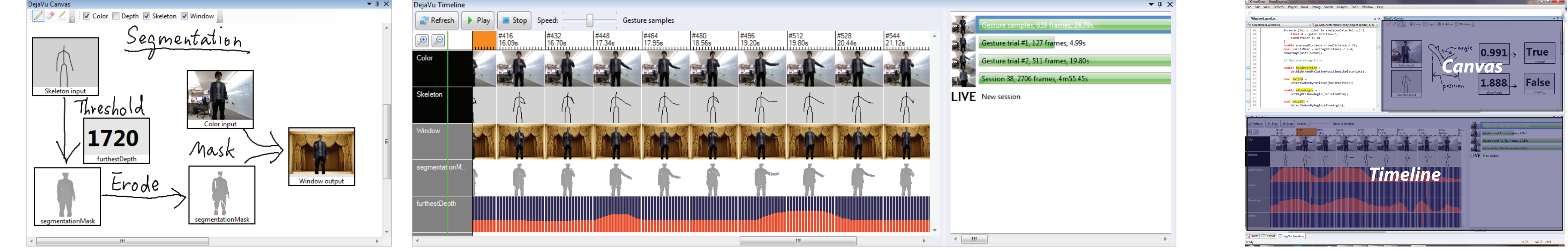

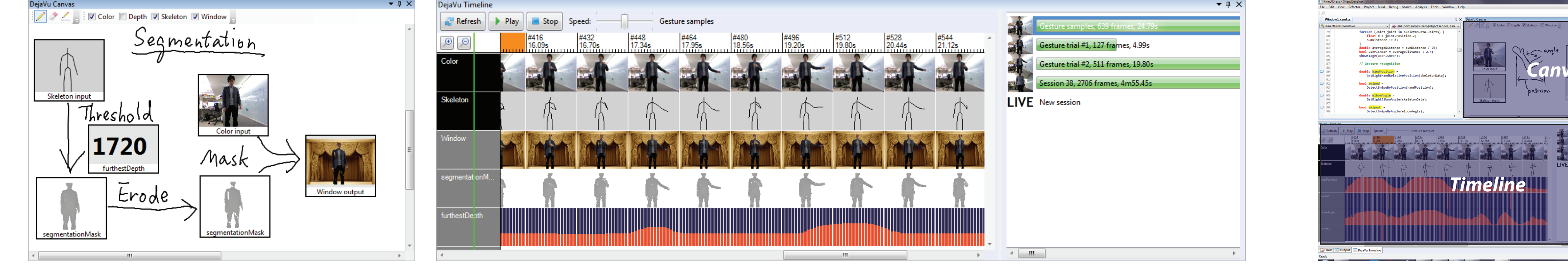

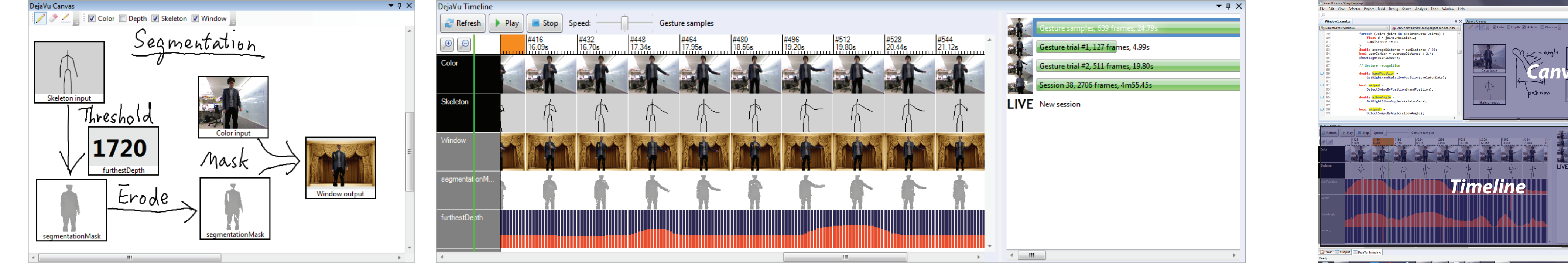

**Photos for understanding static data used in the program** Graphical representations of constants, [Kato et al., CHI'13]

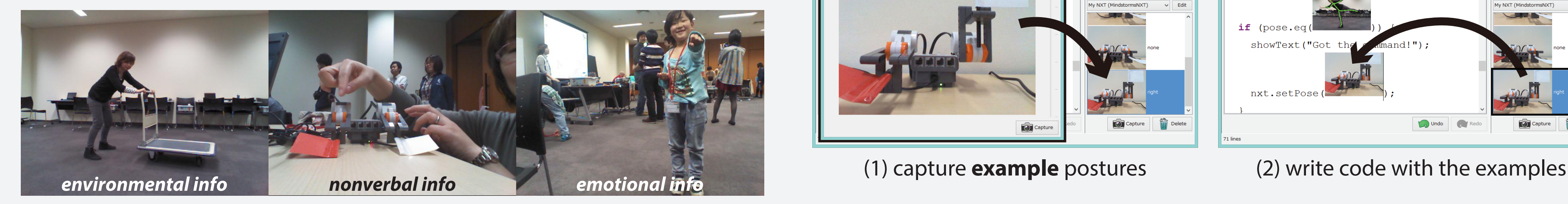

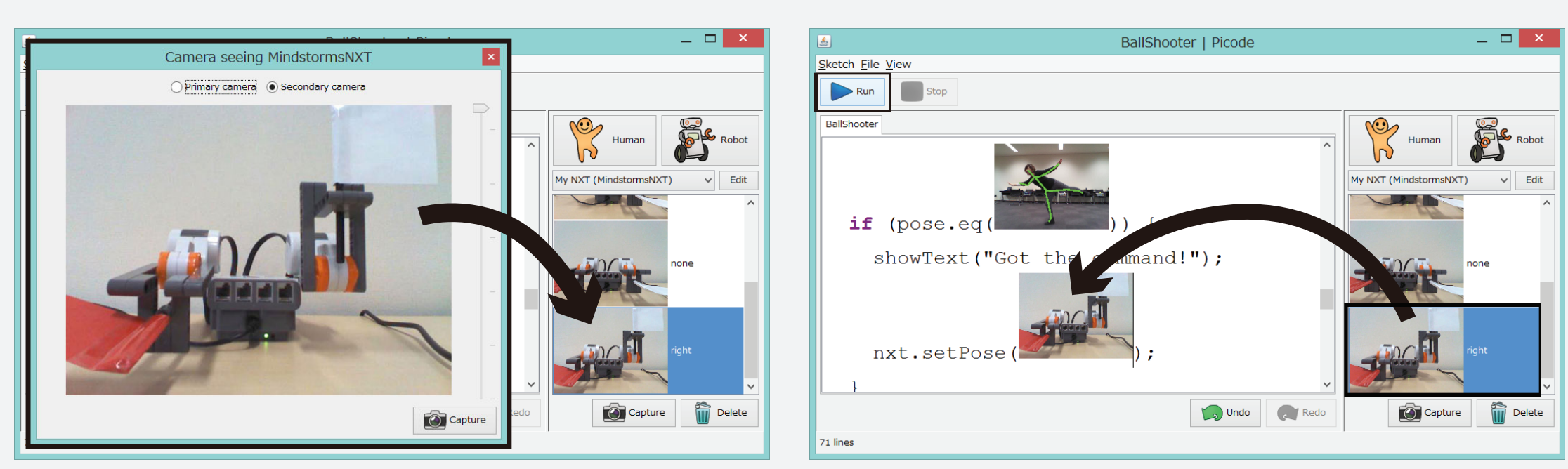

#### *So, how can we integrate graphical representations?*

We model the program as follows and assign graphical representations to each component.

# *Our approach: integrate graphical representations of the real world into text-based IDEs*

#### *Related work: Visual Programming* focuses on new kinds of visualization of program code and data while we investigate use of existing graphical representations: photos and videos.

*c:* **constants** - static input to the program

 $out = f(in, c)$  where

*in, out:* **variables** - dynamic input and output of the program

*f*: **functions** - specification of the program

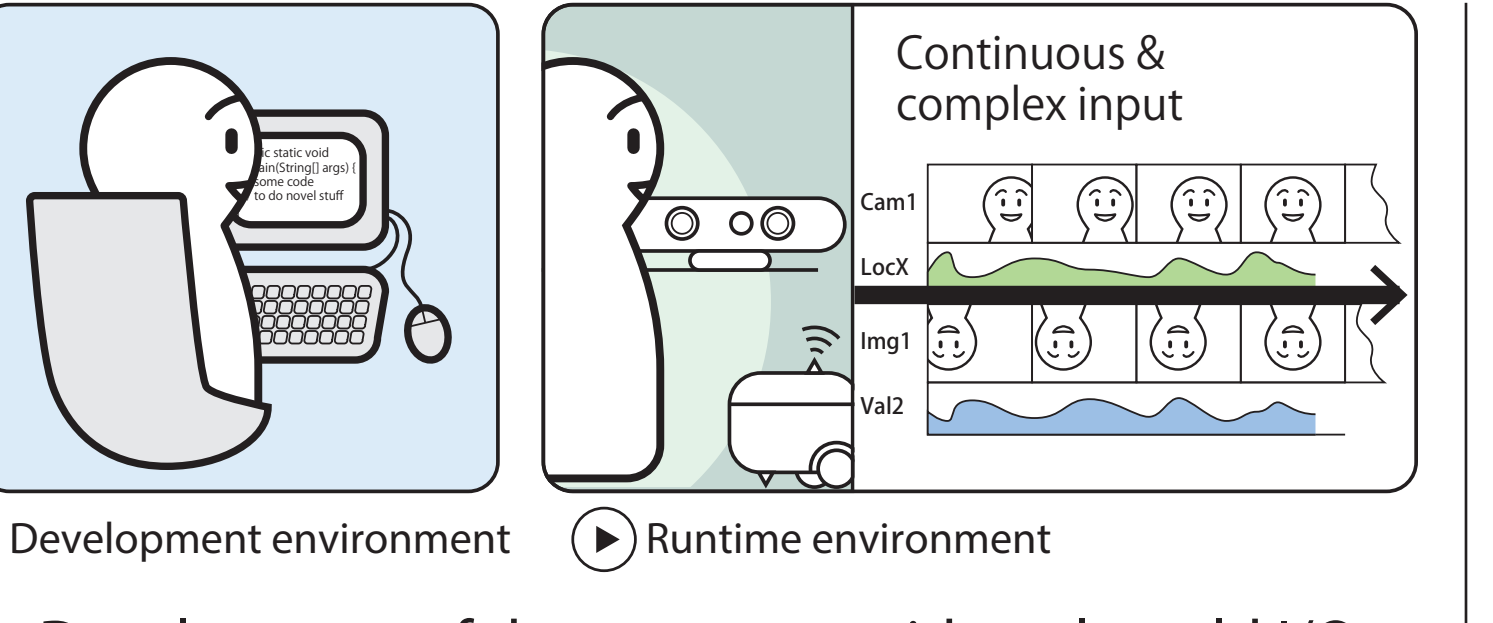

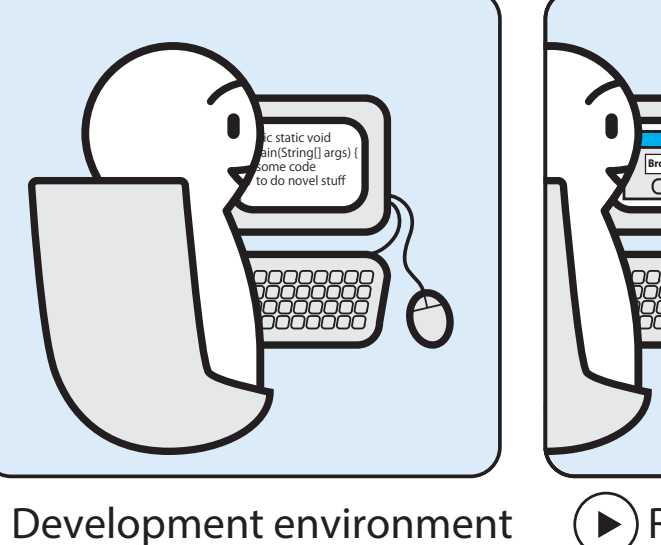

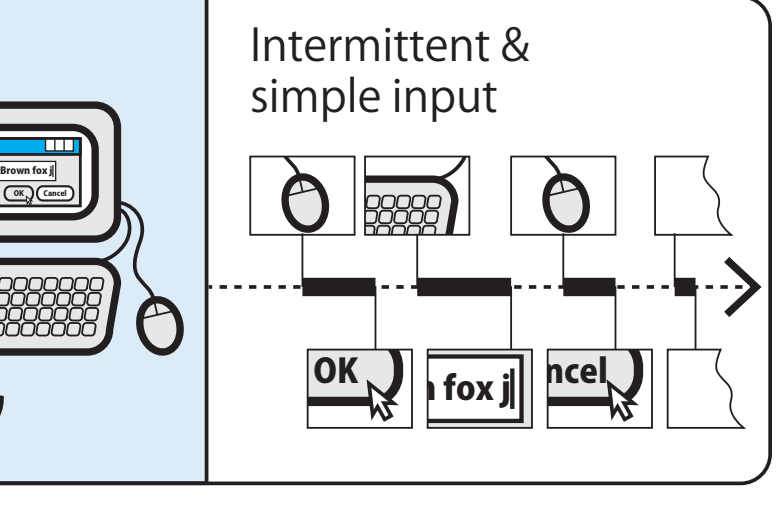

 $\mathcal{P}$  Runtime environment

Development of the programs with real-world I/O | Development of the programs with conventional I/O

#### *Problem*

**Gulf of execution and evaluation in programming has been deepened.**

**Programming with example data is needed.**

## *Background*

**Programs with real-world input and output (I/O) have become popular.**

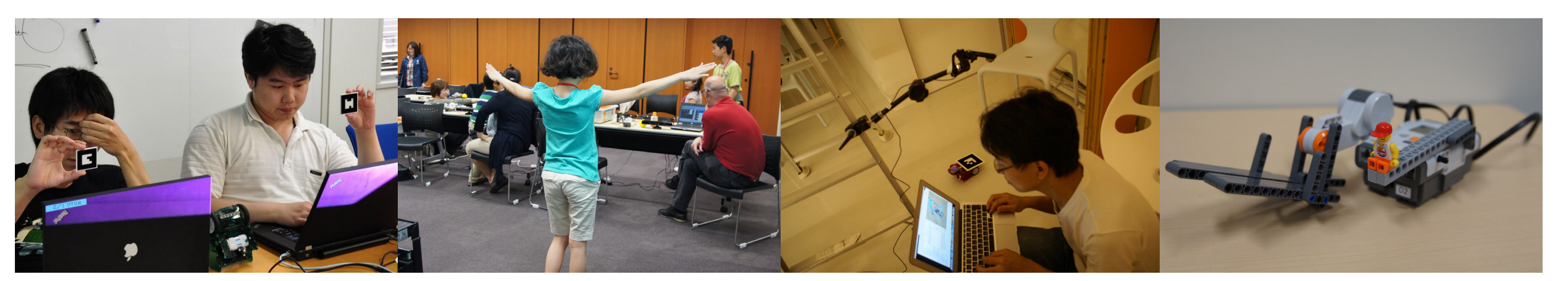

Interactive image processing Posture data processing Mobile robot control Robot posture control

# **Integrated Visual Representations for Programming with Real-world Input and Output**

#### **Jun Kato** <i@junkato.jp> Supervised by Prof. **Takeo Igarashi**, The University of Tokyo